## УТВЕРЖДАЮ

Заместитель директора<br>ФГУП «ВНИИМС» В.Н. Яншин  $OJ$  2015 г.

# Преобразователи измерительные серий MTL45xx, MTL55xx

МЕТОДИКА ПОВЕРКИ

 $1.0.63282.16$ 

г. Москва 2015 г.

## 1. Введение

Настоящая методика распространяется на преобразователи измерительные серий МТL45хх, MTL55xx (далее по тексту - преобразователи или ИП), изготавливаемые фирмой «Measurement Великобритания и устанавливает методы и средства их первичной и Technology Limited», периодической поверок.

Интервал между поверками - 4 года.

## 2. Операции поверки

При проведении первичной и периодической поверки должны выполняться операции, указанные в таблице 1.

Таблина 1

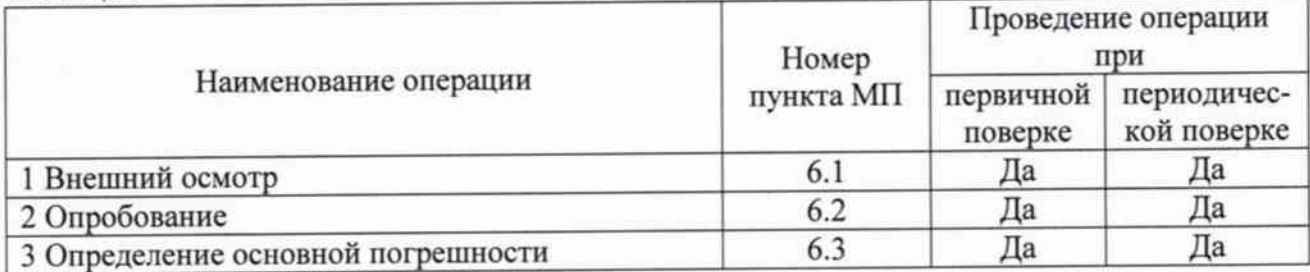

#### 3. Средства поверки

При проведении поверки применяют следующие средства:

- калибратор многофункциональный и коммуникатор ВЕАМЕХ МС6 (-R) (Госреестр №  $52489 - 13$ :

- удлиняющие провода по ГОСТ 1790-77, ГОСТ 1791-67 к ТП (в соответствии с требованиями по ГОСТ 8.338-2002)

- калибратор-измеритель унифицированных сигналов эталонный ИКСУ-260 (Госреестр №  $35062 - 07$ ;

- источник питания.

Примечания:

1 Все средства измерений, применяемые при поверке, должны иметь действующие свидетельства о поверке.

2 Допускается применение других средств измерений разрешенных к применению в Российской Федерации с метрологическими характеристиками, удовлетворяющими следующему критерию:

 $\Delta \sqrt{\Delta_n} \leq 1/3$ , где:  $\Delta_2$  – погрешность эталонных СИ,  $\Delta_n$  – погрешность поверяемого ИП.

#### 4. Требования безопасности

При проведении поверки необходимо соблюдать:

- требования безопасности, которые предусматривают «Правила технической эксплуатации электроустановок потребителей» и «Межотраслевые правила по охране труда (правила безопасности) при эксплуатации электроустановок» ПОТ РМ-016-2001;

- указания по технике безопасности, приведенные в эксплуатационной документации на эталонные средства измерений;

- указания по технике безопасности, приведенные в руководстве по эксплуатации преобразователей.

К проведению поверки допускаются лица, аттестованные на право проведения поверки данного вида средств измерений, ознакомленные с руководством по эксплуатации преобразователей и прошедшие инструктаж по технике безопасности.

## 5. Условия поверки и подготовка к ней

5.1 При проведении поверки должны соблюдаться следующие условия:

- плюс  $20 \pm 5$ ; - температура окружающего воздуха, °С  $80:$ - относительная влажность окружающего воздуха, %, не более от 86 до 106,7; - атмосферное давление, кПа  $24:$
- напряжение питания, В
- частота питающей сети, Гц

5.2 Средства поверки должны быть защищены от вибраций и ударов, от внешних магнитных и электрических полей.

 $50+2$ .

## 6. Проведение поверки

6.1 Внешний осмотр

6.1.1 При внешнем осмотре устанавливают:

- отсутствие механических повреждений, коррозии, нарушений покрытий,

надписей и других дефектов, которые могут повлиять на работу преобразователей и на качество поверки;

- соответствие маркировки ИП требованиям эксплуатационной документации.

## 6.2 Опробование

6.2.1 Подключают калибратор многофункциональный и коммуникатор BEAMEX MC6 (-R) или калибратор-измеритель унифицированных сигналов эталонный ИКСУ-260 и источник питания к соответствующим клеммам ИП (в зависимости от схемы подключения)

6.2.2 Генерируют с эталонного прибора значение соответствующего настроенному на преобразователе типу входного сигнала и лежащего в диапазоне измерений преобразователя.

6.2.3 После стабилизации показаний поверяемого преобразователя, снимают их при помощи калибратора многофункционального и коммуникатора BEAMEX MC6 (-R) или калибратораизмерителя унифицированных сигналов эталонного ИКСУ-260.

6.2.4 Преобразователь считается пригодным к дальнейшей поверке, если на дисплее считывающего прибора индицируется генерируемое значение.

#### 6.3 Определение основной погрешности

Погрешность определяют при пяти значениях входного сигнала, соответствующих 0, 25, 50, 75, 100 % диапазона измерения входного сигнала, с учетом дополнительной погрешности от влияния температуры окружающей среды. Допустимо использовать значения: 5, 25, 50, 75, 95 %.

Определение основной погрешности ИП с типами НСХ «R», «S», «В» определяют не менее чем при 3-х значениях входного сигнала, включая начало и конец максимального диапазона измерений.

При первичной и периодической поверке количество поверяемых типов НСХ и входных сигналов преобразователя согласовывают с пользователем. Допускается проводить поверку в диапазоне измерений, согласованным с пользователем, но лежащим внутри полного диапазона измерений и не менее нормированного минимального интервала измерений. При этом делают соответствующую запись в паспорте и (или) в свидетельстве о поверке.

6.3.1 Определение основной погрешности ИП в режиме измерения и преобразования аналоговых сигналов в сигналы электрического сопротивления, напряжения или силы постоянного тока.

6.3.1.1 Для конфигурируемых ИП (с помощью конфигурационного пакета PCS45/PCL45USB) или ИП поддерживающих протокол HART (с помощью HART-коммуникатора) устанавливают соответствующий режим измерения/преобразования сигналов электрического сопротивления, напряжения или силы постоянного тока.

6.3.1.2 Подключают калибратор многофункциональный и коммуникатор BEAMEX MC6 (-R) или калибратор-измеритель унифицированных сигналов эталонный ИКСУ-260 к соответствующим клеммам ИП (в зависимости от схемы подключения).

нормируемого сигнала, воспроизводят значение прибора эталонного C  $6.3.1.3$ соответствующее первой контрольной точке.

6.3.1.4 После стабилизации показаний поверяемого ИП, снимают их при помощи калибратора многофункционального и коммуникатора BEAMEX MC6 (-R) или калибратора-измерителя унифицированных сигналов эталонного ИКСУ-260.

6.3.1.5 Повторяют операции по п.п. 6.3.1.3-6.3.1.4 для остальных контрольных точек.

6.3.1.6 Рассчитывают основную абсолютную или приведенную погрешность для каждой поверяемой точки.

погрешности **BO BCCX** Полученные значения основной абсолютно или приведенной контрольных точках не должны превышать предельно допустимых значений, приведенных в Приложении А к настоящей методике.

6.3.2 Определение основной погрешности ИП в режиме работы с термопреобразователями сопротивления (ТС).

6.3.2.1 Для конфигурируемых ИП (с помощью конфигурационного пакета PCS45/PCL45USB) или ИП поддерживающих протокол HART (с помощью HART-коммуникатора) устанавливают тип НСХ и диапазон измерений ИП в режиме работы с термопреобразователями сопротивления.

6.3.2.2 Подключают калибратор многофункциональный и коммуникатор BEAMEX MC6 (-R) или калибратор-измеритель унифицированных сигналов эталонный ИКСУ-260 к соответствующим клеммам ИП (в зависимости от схемы подключения).

сигнала, нормируемого воспроизводят значение прибора эталонного C 6.3.2.3 соответствующее первой контрольной точке (в соответствии с типом НСХ по ГОСТ 6651-2009).

6.3.2.4 После стабилизации показаний поверяемого ИП, снимают их при помощи калибратора многофункционального и коммуникатора BEAMEX MC6 (-R) или калибратора-измерителя унифицированных сигналов эталонного ИКСУ-260.

6.3.2.5 Повторяют операции по п.п. 6.3.2.3-6.3.2.4 для остальных контрольных точек.

6.3.2.6 Рассчитывают основную абсолютную или приведенную погрешность для каждой поверяемой точки.

**BCCX** погрешности B<sub>O</sub> Полученные значения основной абсолютно или приведенной контрольных точках не должны превышать предельно допустимых значений, приведенных в Приложении А к настоящей методике.

6.3.3 Определение основной погрешности ИП в режиме работы с термоэлектрическими преобразователями (ТП).

6.3.3.1 Погрешность ИП определяют в двух режимах: с отключенной и с включенной схемой компенсации. Для конфигурируемых ИП (с помощью конфигурационного пакета PCS45/PCL45USB) или ИП поддерживающих протокол HART (с помощью HART-коммуникатора) устанавливают тип НСХ и диапазон измерений ИП в режиме работы с термоэлектрическими преобразователями, и в зависимости от типа поверки, отключают или включают компенсацию холодного спая.

6.3.3.2 Подключают калибратор многофункциональный и коммуникатор BEAMEX MC6 (-R) или калибратор-измеритель унифицированных сигналов эталонный ИКСУ-260 к соответствующим клеммам ИП (в зависимости от схемы подключения). При поверке с включенной схемой компенсации холодного спая, требуется использовать калибратор многофункциональный и коммуникатор BEAMEX MC6 (-R) с термоэлектродными удлинительными проводами, соответствующие требованиям ГОСТ 8.338-2002.

сигнала, нормируемого воспроизводят значение прибора эталонного C 6.3.3.3 соответствующее первой контрольной точке (в соответствии с типом НСХ по ГОСТ Р 8.585-2001).

6.3.3.4 После стабилизации показаний поверяемого ИП, снимают их при помощи калибратора многофункционального и коммуникатора BEAMEX MC6 (-R) или калибратора-измерителя унифицированных сигналов эталонного ИКСУ-260.

6.3.3.5 Повторяют операции по п.п. 6.3.3.3-6.3.3.4 для остальных контрольных точек.

6.3.3.6 Рассчитывают основную абсолютную или приведенную погрешность для каждой поверяемой точки.

При поверке с включенной схемой компенсации холодного спая, расчет основной абсолютной или приведенной погрешности требуется проводить с учетом погрешности компенсации холодного спая для данной модели ИП указанных в Приложении А.

приведенной погрешности **BCCX** Полученные значения основной абсолютно или **BO** контрольных точках не должны превышать предельно допустимых значений, приведенных в Приложении А к настоящей методике.

## 7. Оформление результатов поверки

7.1 Преобразователи измерительные серий MTL45xx, MTL55xx прошедшие поверку с положительным результатом, признаются годными и допускаются к применению. На них оформляется свидетельство о поверке в соответствии с Приказом № 1815 Минпромторга России от 02 июля 2015 г. и (или) ставится знак поверки в паспорт.

7.2 При отрицательных результатах поверки, в соответствии с Приказом № 1815 Минпромторга России от 02 июля 2015 г., оформляется извещение о непригодности.

7.3 По согласованию с заказчиком допускается исключать часть диапазона измерений, в котором в процессе поверки установлено несоответствие нормируемым значениям метрологических характеристик, приведенных в Приложении А.

7.4 По требованию заказчика допускается сокращать часть нормируемого диапазона измерений исходя из конкретных условий применения преобразователей измерительных серий МТL45хх, MTL55xx.

Разработал: Инженер лаборатории МО термометрии ФГУП «ВНИИМС»

Л.Д. Маркин

ПРИЛОЖЕНИЕ А

Основные метрологические и технические характеристики преобразователей измерительных серий МТL45хх, МТL55хх представлены в таблицах 1, 2, 3. Диапазон измерений, минимальный интервал измерений, пределы допускаемой основной и дополнительной погрешности (от влияния изменения температуры окружающей среды от нормальных условий (20 °С) в диапазоне от минус 20 °С до плюс 60 °С) в зависимости от типа входного сигнала преобразователей исполнений МТL4573, МТL4573Y, MTL5573 приведены в таблице 4. Таблица 1

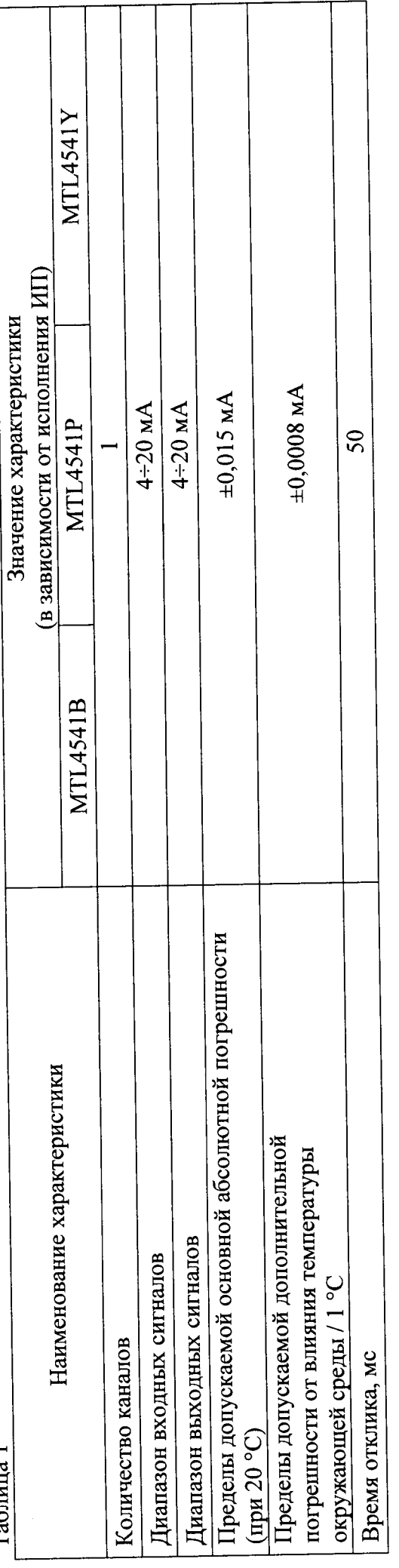

Таблица 2

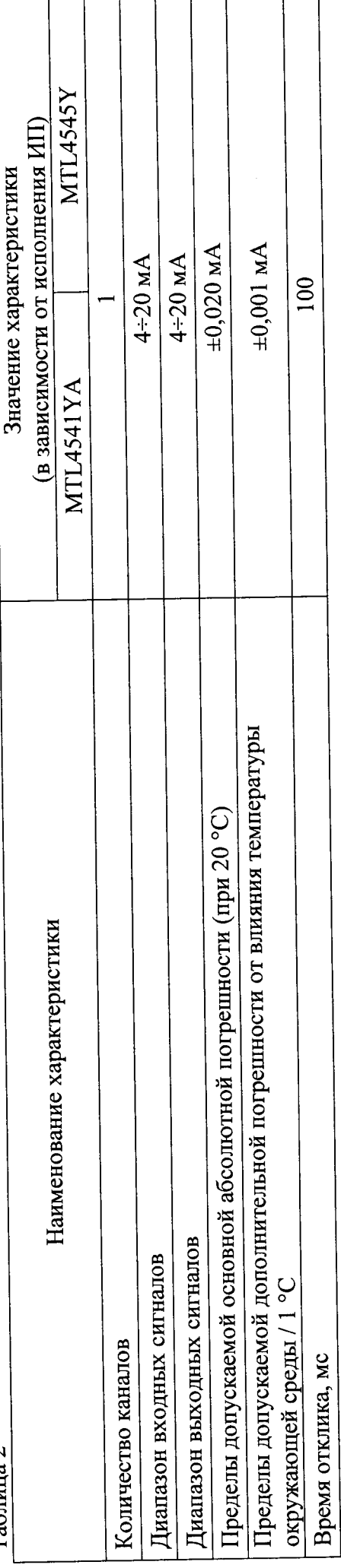

 $\ddot{\bullet}$ 

Таблица 3

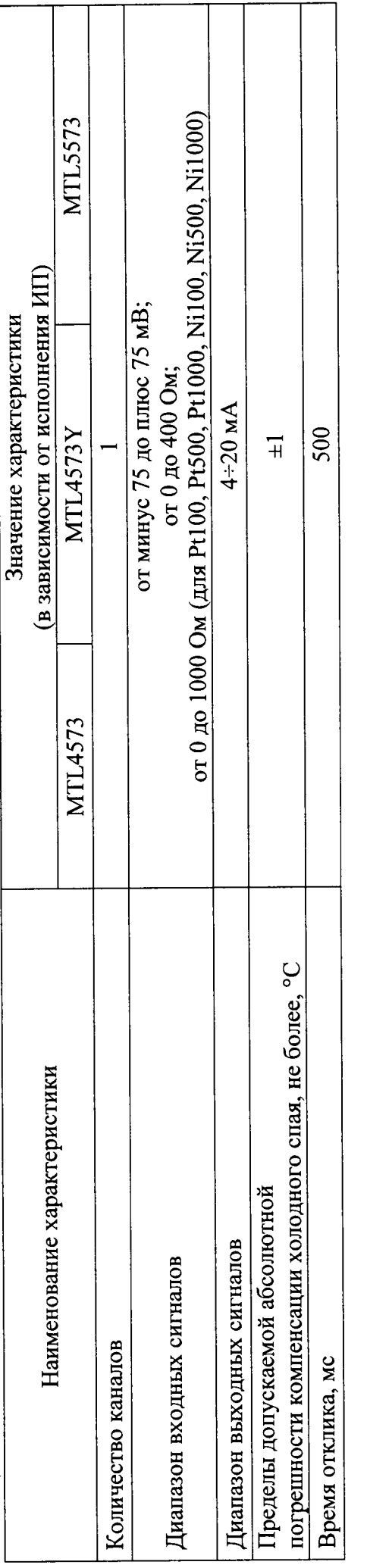

 $T_3$ бпина 4

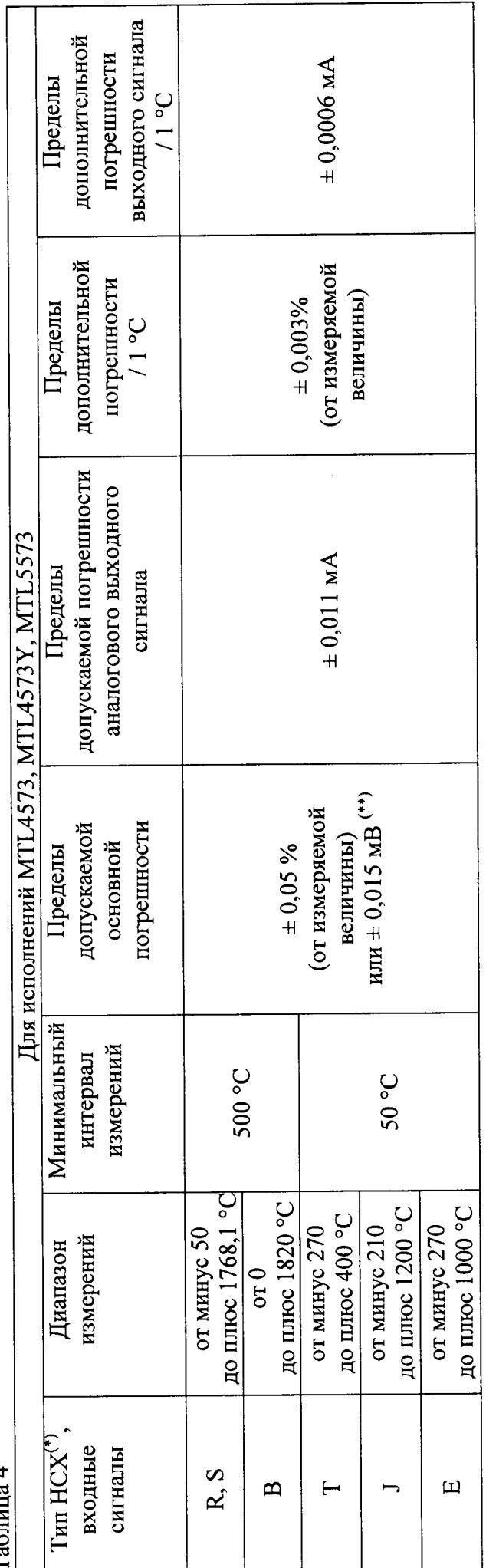

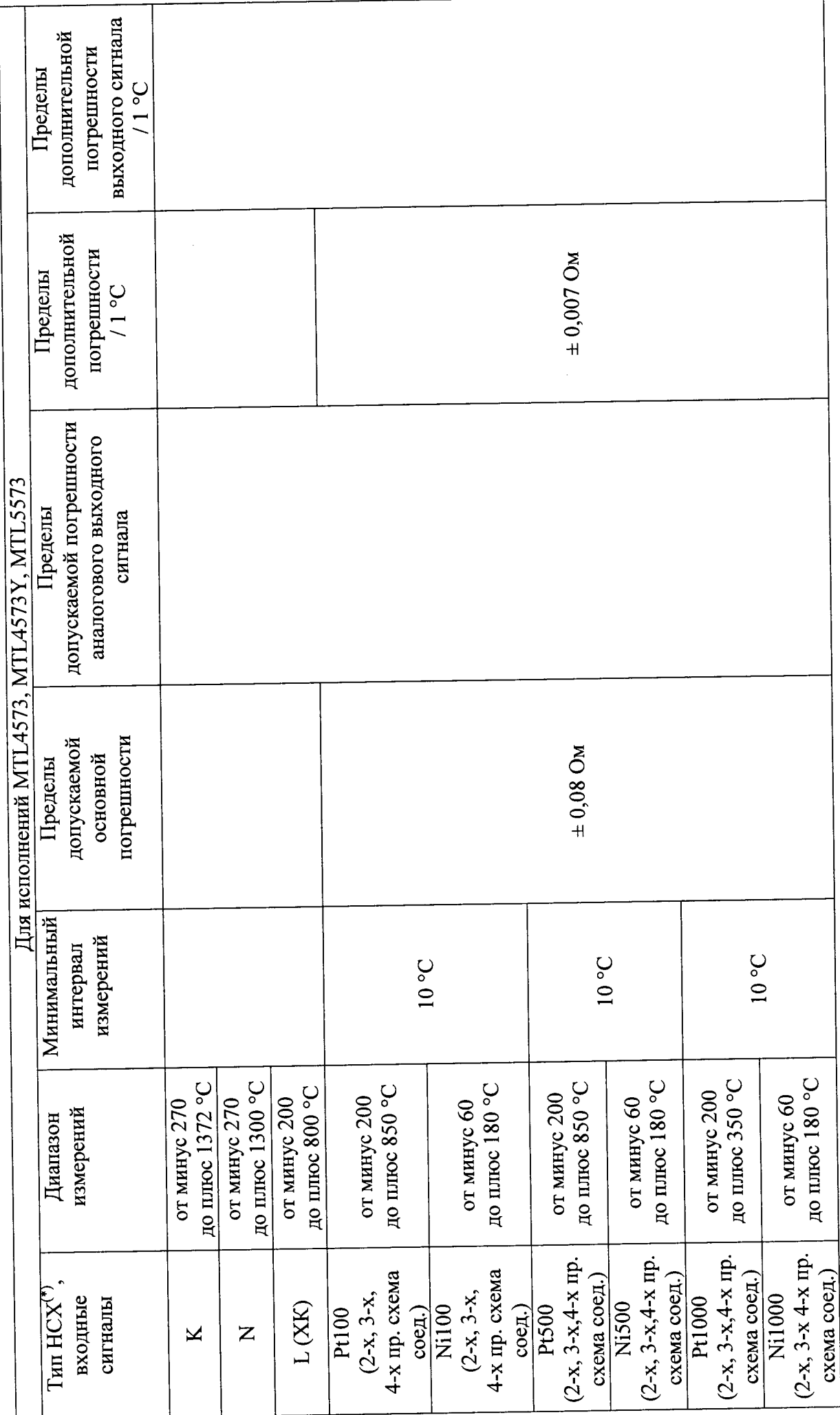

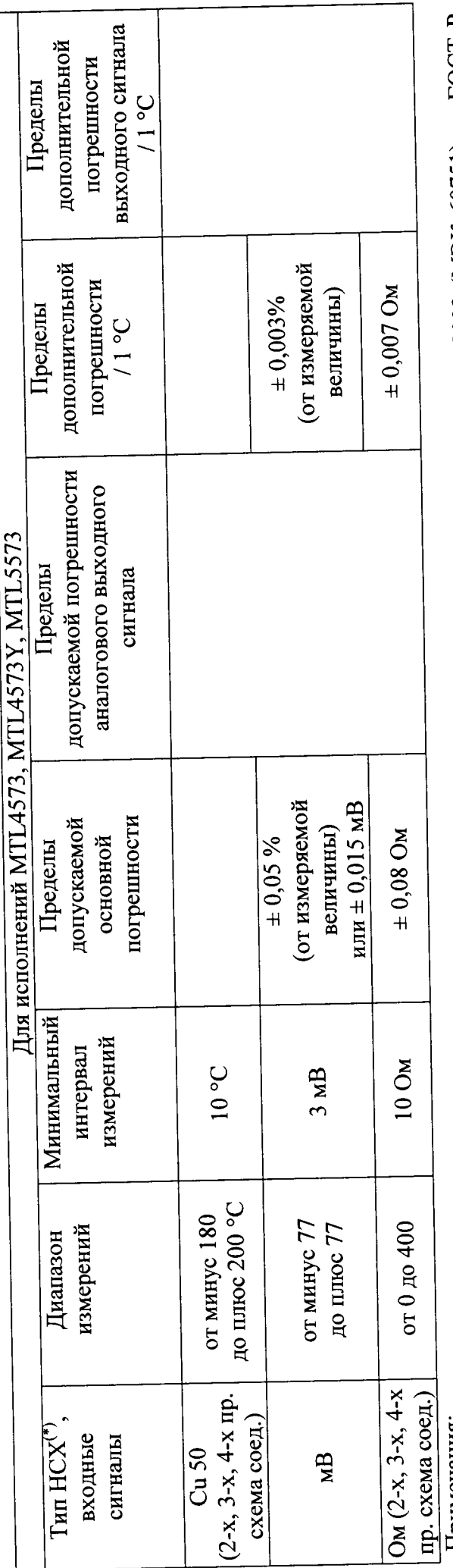

(\*) Типы НСХ термопреобразователей сопротивления и термоэлектрических преобразователей по ГОСТ 6651-2009 (МЭК 60751) и ГОСТ Р 8.585-2001 (МЭК 60584-1) соответственно.

(\*\*) За основную и дополнительную погрешность берут большее из этих значений.

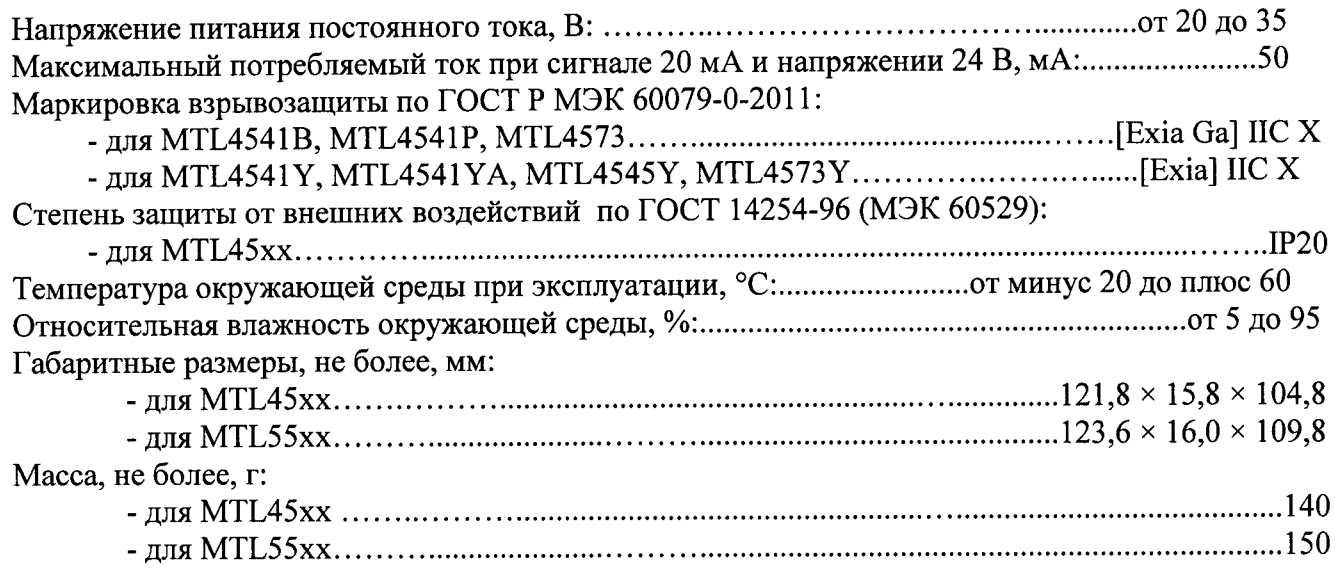